## Marion Keil

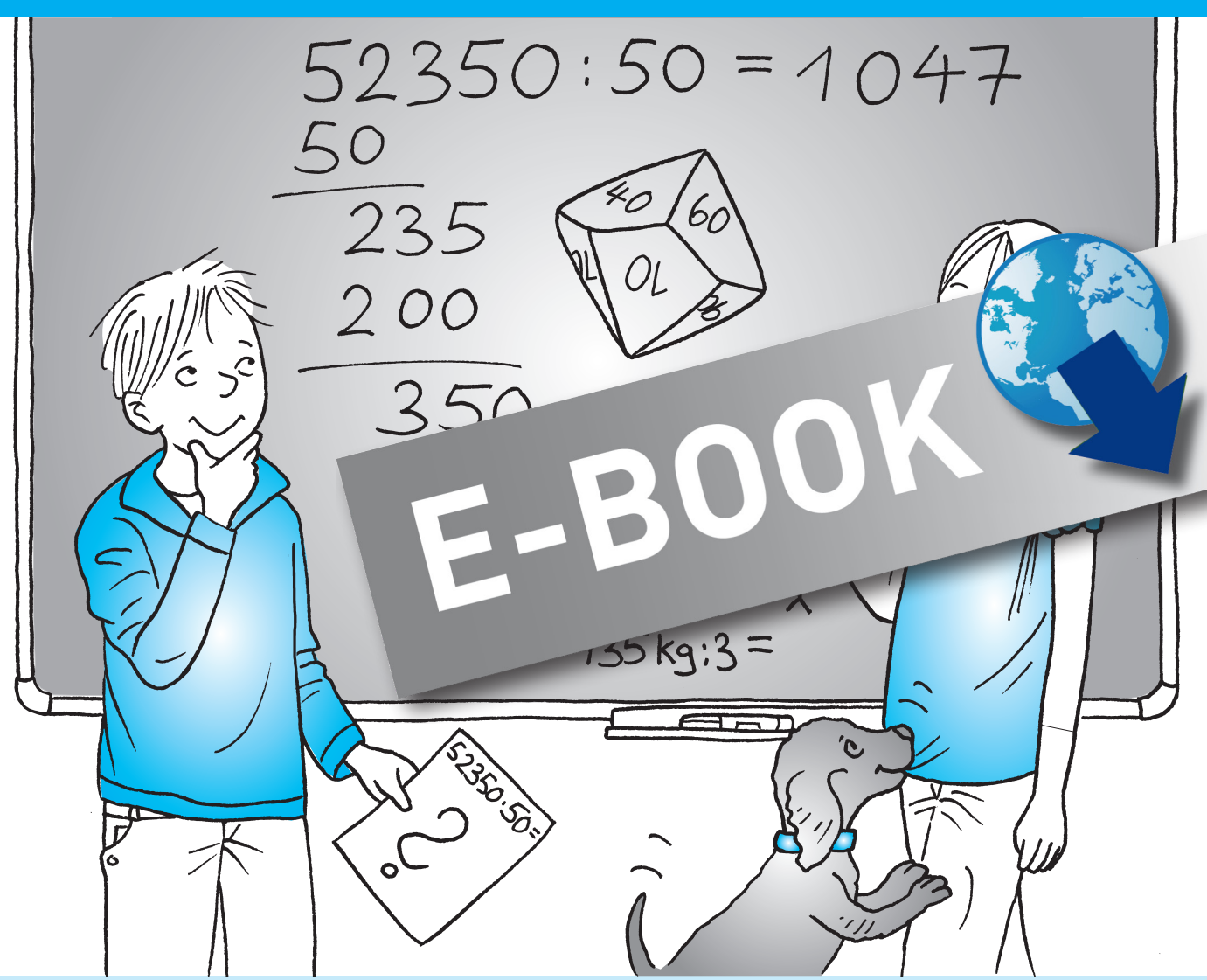

# Schriftliche Division inklusiv unterrichten

Differenzierte Übungsmaterialien und Tests für den offenen Unterricht

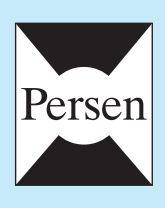

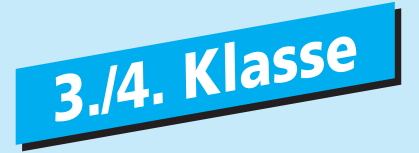

**Marion Keil**

## **Schriftliche Division inklusiv unterrichten**

**Differenzierte Übungsmaterialien und Tests für den offenen Unterricht**

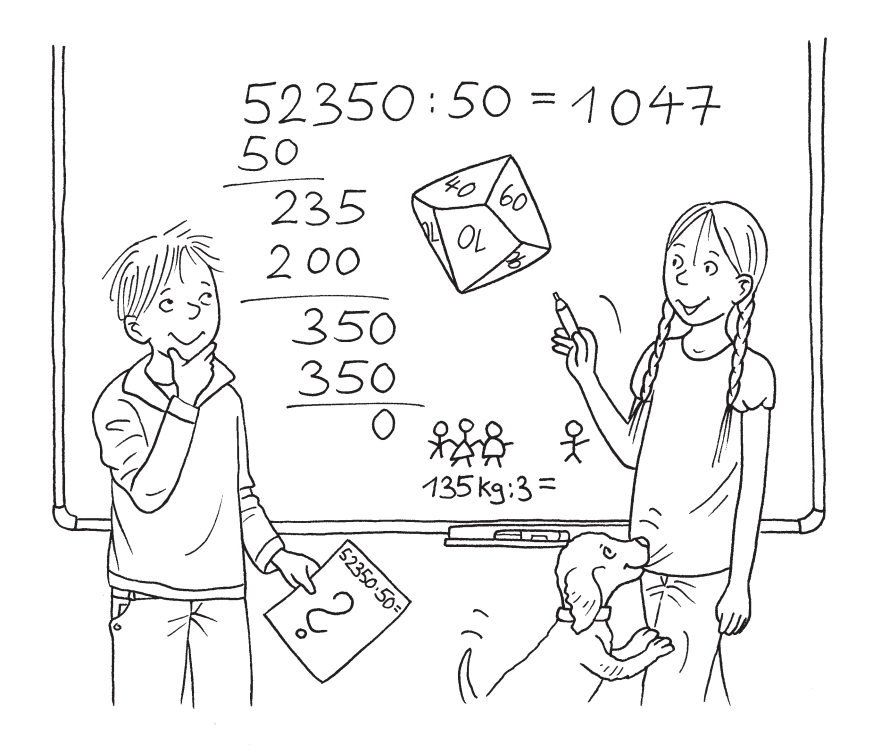

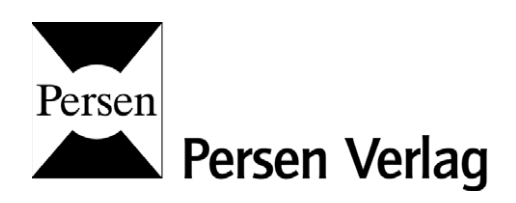

#### Die Autorin

Marion Keil ist eine erfahrene Grundschullehrerin, ab 1998 hat sie an der Grundschule Altenstadt-Höchst (mit vier jahrgangsübergreifenden Klassen) gearbeitet. Seit 2002 ist sie an der Grundschule Wittelsberg in Hessen tätig. Sie ist Autorin von mehreren Unterrichtshilfen.

© 2013 Persen Verlag, Hamburg AAP Lehrerfachverlage GmbH Alle Rechte vorbehalten.

Das Werk als Ganzes sowie in seinen Teilen unterliegt dem deutschen Urheberrecht. Der Erwerber des Werkes ist berechtigt, das Werk als Ganzes oder in seinen Teilen für den eigenen Gebrauch und den Einsatz im Unterricht zu nutzen. Die Nutzung ist nur für den genannten Zweck gestattet, nicht jedoch für einen weiteren kommerziellen Gebrauch, für die Weiterleitung an Dritte oder für die Veröffentlichung im Internet oder in Intranets. Eine über den genannten Zweck hinausgehende Nutzung bedarf in jedem Fall der vorherigen schriftlichen Zustimmung des Verlages.

Sind Internetadressen in diesem Werk angegeben, wurden diese vom Verlag sorgfältig geprüft. Da wir auf die externen Seiten weder inhaltliche noch gestalterische Einflussmöglichkeiten haben, können wir nicht garantieren, dass die Inhalte zu einem späteren Zeitpunkt noch dieselben sind wie zum Zeitpunkt der Drucklegung. Der Persen Verlag übernimmt deshalb keine Gewähr für die Aktualität und den Inhalt dieser Internetseiten oder solcher, die mit ihnen verlinkt sind, und schließt jegliche Haftung aus.

Grafik: Katharina Reichert-Scarborough, Hendrik Kranenberg Satz: Satzpunkt Ursula Ewert GmbH, Bayreuth

ISBN: 978-3-403-53312-2

www.persen.de

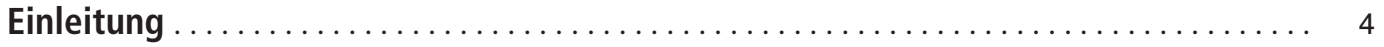

## **1 Theorie und Didaktik der schriftlichen Division**

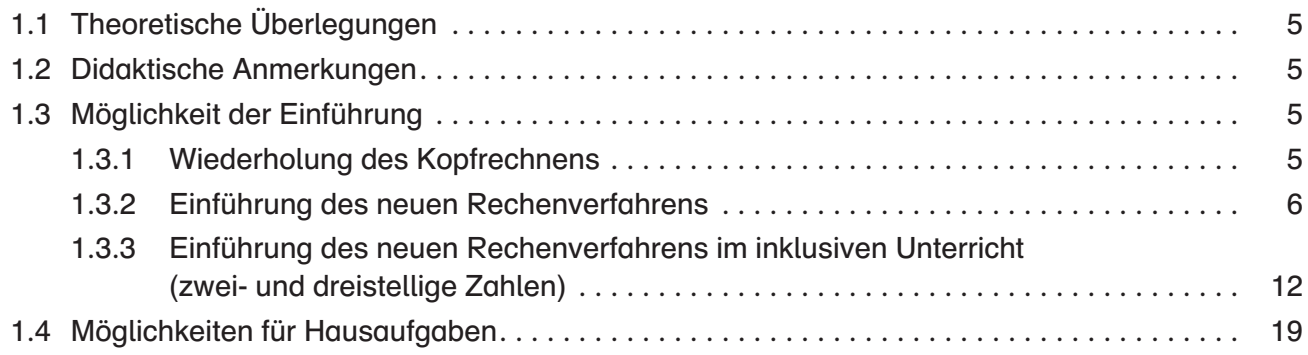

## **2 Die Arbeitsblätter**

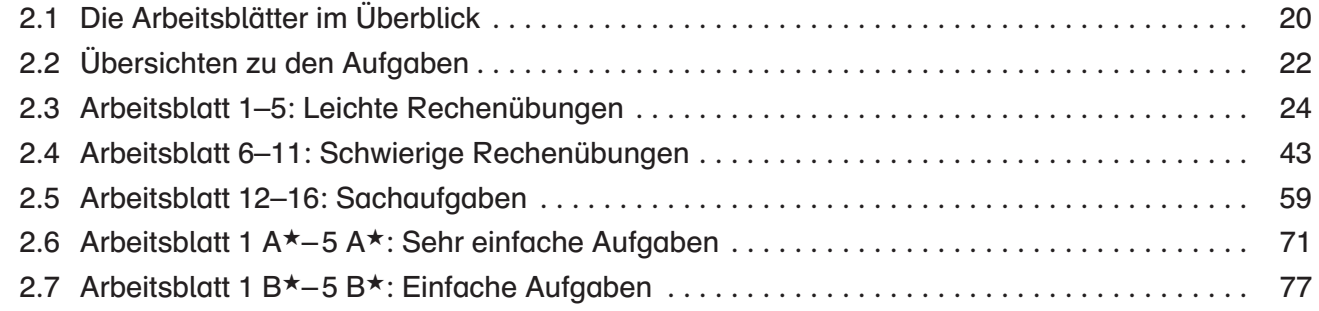

## **3 Die Lernkontrollen** . . . . . . . . . . . . . . . . . . . . . . . . . . . . . . . . . . . . . . . . . . . . . . . . . . . . . . . . . . . 83 3.1 Lernkontrolle (leicht) . . . . . . . . . . . . . . . . . . . . . . . . . . . . . . . . . . . . . . . . . . . . . . . . . . . . . . . . 84 3.2 Lernkontrolle (schwierig) . . . . . . . . . . . . . . . . . . . . . . . . . . . . . . . . . . . . . . . . . . . . . . . . . . . . . 90 3.3 Lernkontrolle Ab (sehr einfach) . . . . . . . . . . . . . . . . . . . . . . . . . . . . . . . . . . . . . . . . . . . . . . . 96 3.4 Lernkontrolle Bb (einfach) . . . . . . . . . . . . . . . . . . . . . . . . . . . . . . . . . . . . . . . . . . . . . . . . . . . 98

## **4 Anhang**

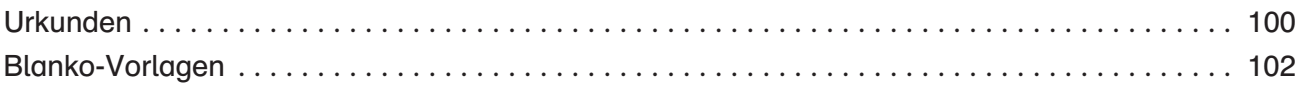

 $\star$  Für Kinder mit Förderbedarf

## **Einleitung**

Nach dem halbschriftlichen Verfahren der Division wird das Verfahren der schriftlichen Division im 4. Schuljahr eingeführt.

Der Nachteil dieser automatisierten Rechenverfahren ist die Stupidität. Nachdem die Kinder das "Rezept" verstanden haben, müssen sie einfach nur üben, üben, üben. Oftmals wird dies durch den "Buchunterricht" und das ständige Abarbeiten der gleichen Aufgabentypen langweilig. Auch die Differenzierung kommt oftmals zu kurz. Kinder, die das Verfahren schnell beherrschen, sind oftmals unterfordert und müssen sich trotzdem noch durch die Übungen quälen.

Aus diesem Grund habe ich die Arbeitsblätter in drei Schwierigkeitsgrade (einfache Rechenübungen, schwierigere Übungen zum Nachdenken und Sachaufgaben) eingeteilt. Durch die Differenzierung der Lernschwierigkeiten innerhalb der Rubriken (leicht oder schwierig) ist es möglich, nach der Vermittlung des Rechenverfahrens, auf die einzelnen Kinder individuell eingehen zu können. Außerdem werden die Übungen durch die Arbeit mit Bilderrätseln, Dominospielen, Einkaufssituationen etc. nicht langweilig.

Desweiteren gibt es eine Einführung, fünf sehr leichte und fünf leichte Arbeitsblätter (zwei- oder dreistellige Zahlen), ähnlich des Typs der einfachen Übungen, sowie eine sehr einfache Lernzielkontrolle für Kinder, die nach Inklusion beschult werden. Die Einführung kann parallel mit beiden Gruppen erfolgen: Während die eine Gruppe die Regeln und die Vorgehensweise erarbeitet, bekommt die andere Gruppe ein Arbeitsblatt mit der Vorgehensweise. Im Anschluss kann das gemeinsame Lernen mit allen Kindern der Klasse im Rahmen der Arbeitsblätter des 2. Kapitels erfolgen, da die "gleichen" ersten Übungsblätter für die Kinder mit Förderbedarf zur Verfügung stehen. Auch die Lernkontrolle kann zum gleichen Zeitpunkt, aber differenziert mit allen Kindern geschrieben werden.

Ich wünsche Ihnen viel Spaß und Erfolg bei der differenzierten Arbeit im Bereich der schriftlichen Division!

Marion Keil

## **1 Theorie und Didaktik der schriftlichen Division**

## **1.1 Theoretische Überlegungen**

#### Das Normalverfahren

Die schriftliche Division ist die komplizierteste Grundrechenart.

Bei der Division werden beide Zahlen nebeneinander notiert. Links steht der Dividend, rechts der Divisor. Die Schrittfolge ist wie folgt: Die größte Stelle des Dividenden wird durch den Divisor geteilt, um eine erste Ergebniszahl zu bekommen. Das Ergebnis der Multiplikation von Teilergebnis und Divisor wird unter dem Dividenden notiert und als erstes Teilergebnis davon subtrahiert. Die nächste Stelle wird zum Ergebnis geholt, um erneut zu dividieren, zu multiplizieren und zu subtrahieren …

Es wird immer die gleiche Schrittfolge durchlaufen.

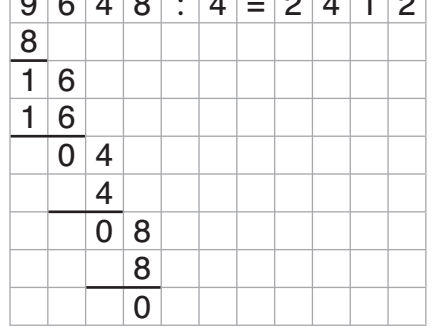

Beispiel:  $9648 \cdot 4 = 2412$  Division: 9:4 = 2 Rest 1 Multiplikation:  $2 \cdot 4 = 8$ Subtraktion:  $9 - 8 = 1$ Division:  $16:4 = 4$ Multiplikation:  $4 \cdot 4 = 16$ Subtraktion:  $16 - 16 = 0$ Division:  $4:4=1$ Multiplikation:  $1 \cdot 4 = 4$ Subtraktion:  $4 - 4 = 0$ 

> Division:  $8:4=2$ Multiplikation:  $2 \cdot 4 = 8$ Subtraktion:  $8 - 8 = 0$

(vgl. dazu Padberg, Friedhelm: Didaktik der Arithmetik. Mannheim, Leipzig, Wien, Zürich: Wissenschaftsverlag, 1992, S. 231ff )

## **1.2 Didaktische Anmerkungen**

- 1. Aufgrund der Wichtigkeit der stellengerechten Notation ist darauf zu achten, dass die Schüler in Kästchenpapier (Rechenheft oder Rechenblätter) exakt neben- und untereinanderschreiben. Zu Beginn empfiehlt sich ein Arbeitsblatt (siehe Seite 6, Arbeitsblatt 1) mit vorgeschriebenen Aufgaben, um den Kindern die genaue Notation der Aufgaben deutlich zu machen.
- 2. Beim Notieren des Ergebnisses muss immer unter dem größten Dividenden begonnen werden.

## **1.3 Möglichkeit der Einführung**

## **1.3.1 Wiederholung des Kopfrechnens**

Um die Aufgaben der schriftlichen Division schnell berechnen und überschlagen zu können, ist das perfekte Können des kleinen Einsdurcheins von großer Wichtigkeit. Dies sollte aber ab dem 2. Schuljahr automatisiert und sehr schnell gekonnt werden. Eine gute Vorübung zur schriftlichen Division ist daher das Kopfrechnen mit Division und Multiplikation (ist die bzw. eine ebenbürtige Voraussetzung für die schriftliche Division) bspw. in Form von Bingo, Aufgaben notieren, Partnerabfrage und Material, das in allen Schulen vorhanden ist.

## **1.3.2 Einführung des neuen Rechenverfahrens**

Eingeführt wird das schriftliche Divisionsverfahren wie folgt:

Verschiedene Rechenmöglichkeiten für eine Aufgabe werden mit den Kindern an der Tafel gesammelt (bzw. auch als AB vorbereitet, falls keine oder ungeeignete Kinderideen dazu genannt werden).

Beispiel: Möglichkeiten 864 durch 4 zu berechnen:

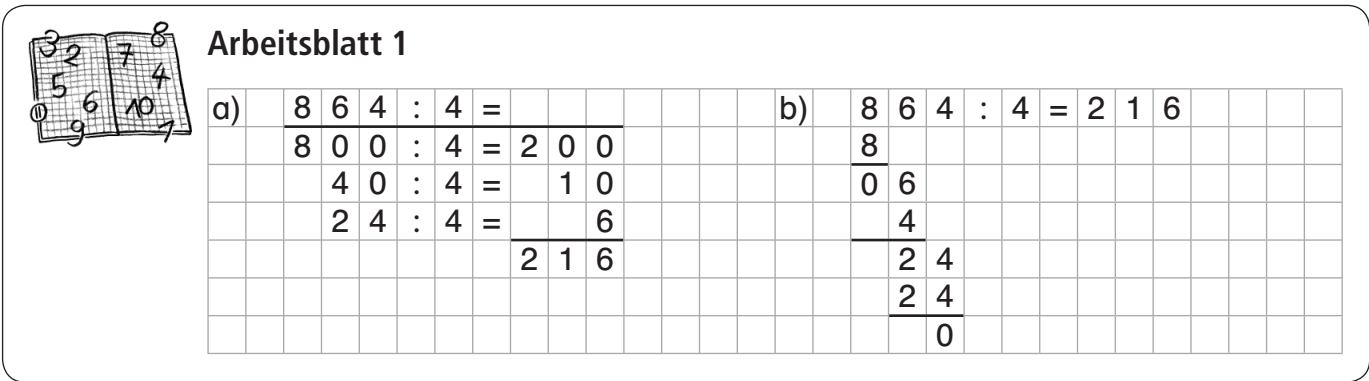

Die Kinder sollen nun überlegen, welcher Weg der schnellste und effektivste ist, und sicherlich Möglichkeit b) auswählen.

Die nächste Aufgabe besteht darin herauszufinden, wie man so schnell auf das Ergebnis kommt. Dazu stellen die Kinder mit einem Partner oder in einer kleinen Gruppe Überlegungen an.

Als Ergebnis sollte dieses "Regelblatt" herauskommen, welches an der Tafel erarbeitet wird und für alle Kinder zur Verfügung stehen sollte:

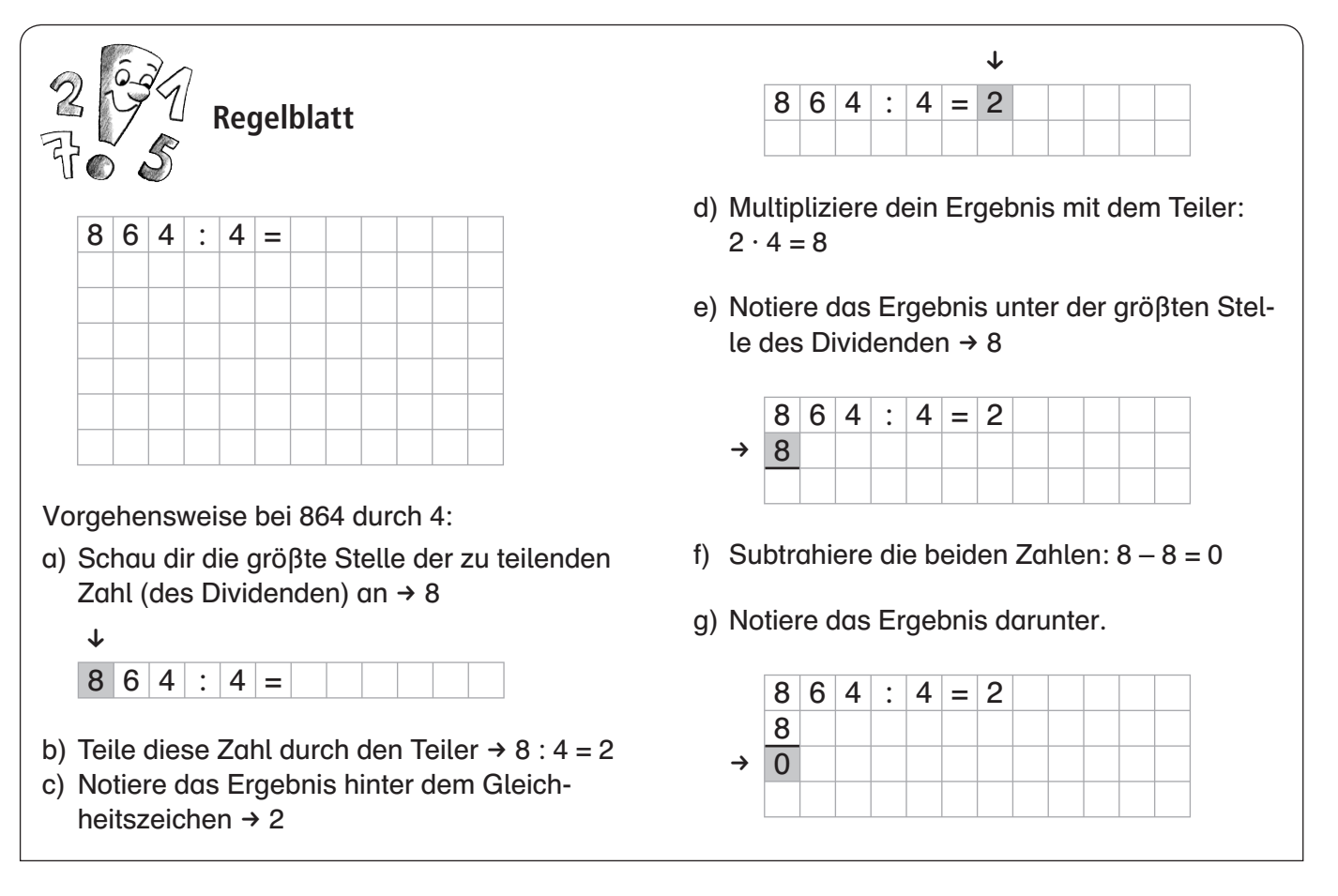

h) Schreibe die nächste Ziffer von oben neben das Ergebnis (Zahl herunterholen)  $\rightarrow$  6

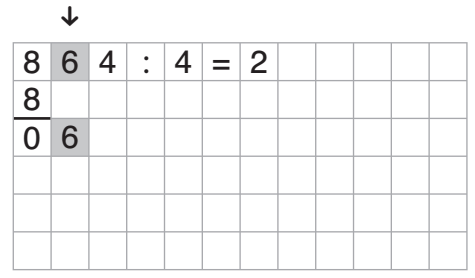

- i) Teile diese Zahl durch den Teiler  $\rightarrow$  6 : 4 = 1 Rest 2
- j) Notiere das Ergebnis hinter dem Gleichheitszeichen als zweite Ziffer  $\rightarrow$  1

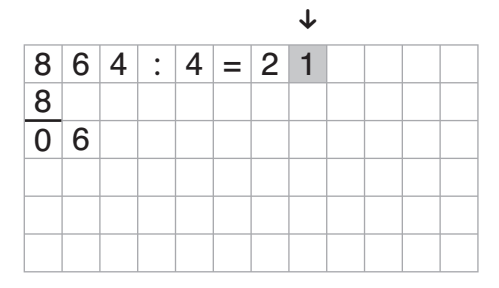

- k) Multipliziere dein Ergebnis mit dem Teiler:  $1 \cdot 4 = 4$
- l) Notiere das Ergebnis unter der zu teilenden Zahl  $\rightarrow$  4

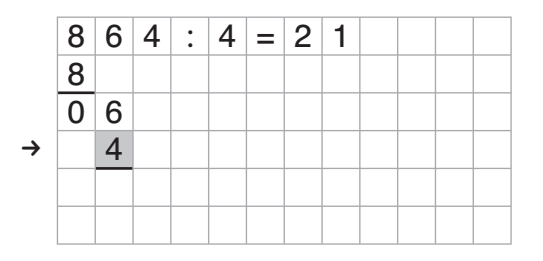

m) Subtrahiere die beiden Zahlen: 6 – 4 = 2 n) Notiere das Ergebnis darunter.

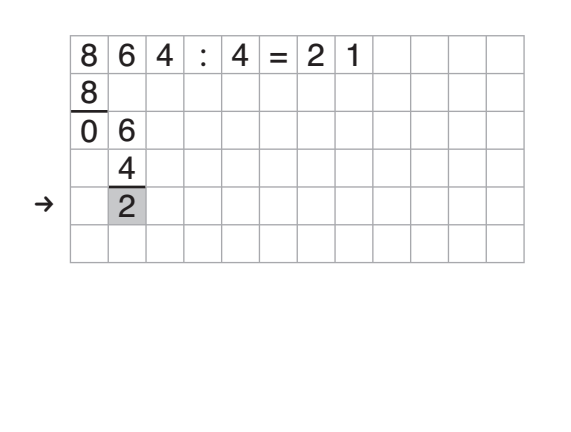

o) Schreibe die nächste Ziffer von oben neben dieses Ergebnis (Zahl herunterholen)  $\rightarrow$  4

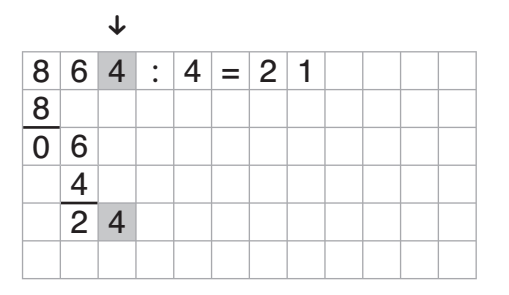

- p) Teile diese Zahl durch den Teiler  $\rightarrow$  24 : 4 = 6
- q) Notiere das Ergebnis hinter dem Gleichheitszeichen als dritte Ziffer  $\rightarrow 6$

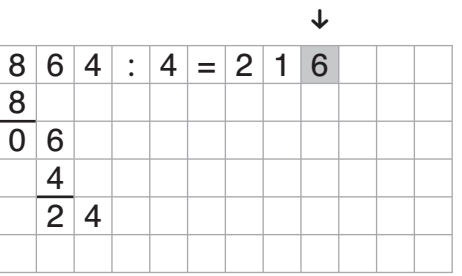

- r) Multipliziere dein Ergebnis mit dem Teiler:  $6 \cdot 4 = 24$
- s) Notiere das Ergebnis unter der zu teilenden Zahl  $\rightarrow$  24

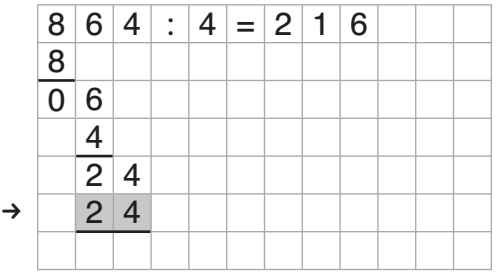

t) Subtrahiere die beiden Zahlen: 24 – 24 = 0

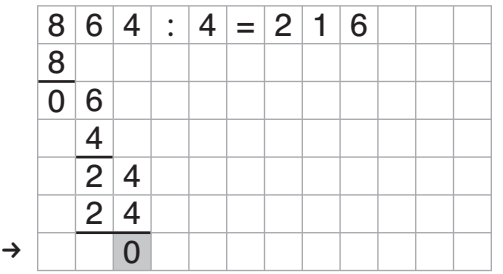

Damit alles so beachtet wird, entwickeln die Kinder mit dem Lehrer die wichtigen Merkmale der schriftlichen Division an der Tafel:

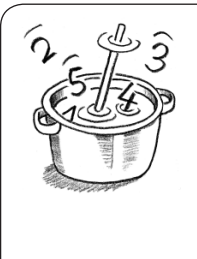

#### **Rezeptblatt**

Worauf muss beim schriftlichen Dividieren geachtet werden?

- 1. Schreibe alle Stellen der Aufgabe genau nebeneinander.
- 2. Führe immer wieder diese Rechenschritte aus, bis alle Ziffern der zu teilenden Zahl heruntergeholt und berechnet wurden: dividieren, multiplizieren, subtrahieren, dann wieder von vorne …

Mit diesen Hilfen, die die Kinder auch als Merkblatt bekommen, sollen die Kinder weiterhin in Gruppenarbeit das Arbeitsblatt 2 mit entsprechenden Aufgaben lösen. Dabei rechnet jedes Kind nur eine Teilaufgabe und erklärt den anderen den Rechenschritt. So muss jedes Kind alles genau beobachten und aufpassen, wann es an der Reihe ist.

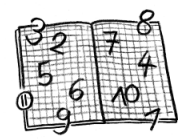

## **Arbeitsblatt 2**

Übe diese Aufgaben in eurer Gruppe. Jeder rechnet eine Teilaufgabe und gibt dann an ein anderes Kind weiter. Kontrolliert die Kinder eurer Gruppe und helft euch gegenseitig.

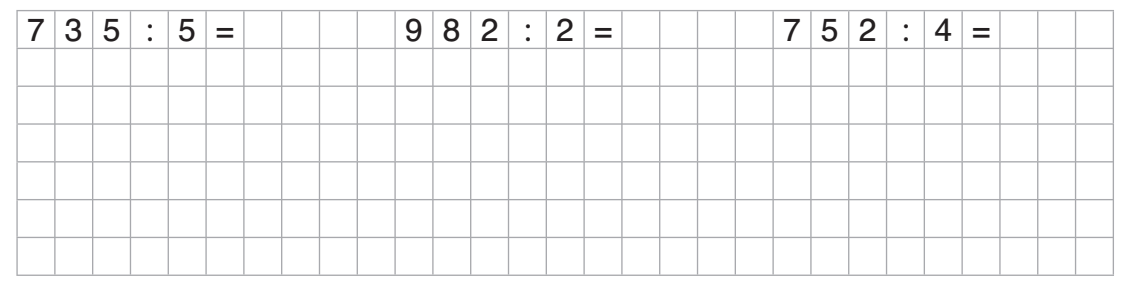

## **Lösung / Arbeitsblatt 2**

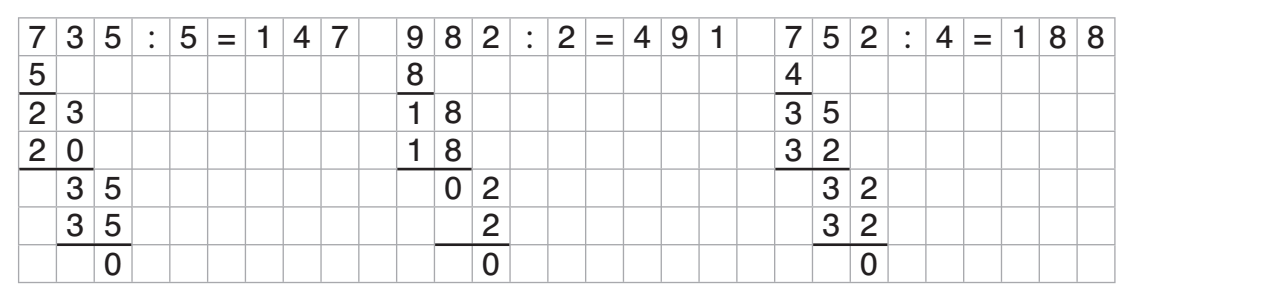

Als Hausaufgabe bekommen die Kinder das Arbeitsblatt 3 zum Bearbeiten. Ein Lösungsblatt wird am folgenden Tag in der Schule ausgelegt.

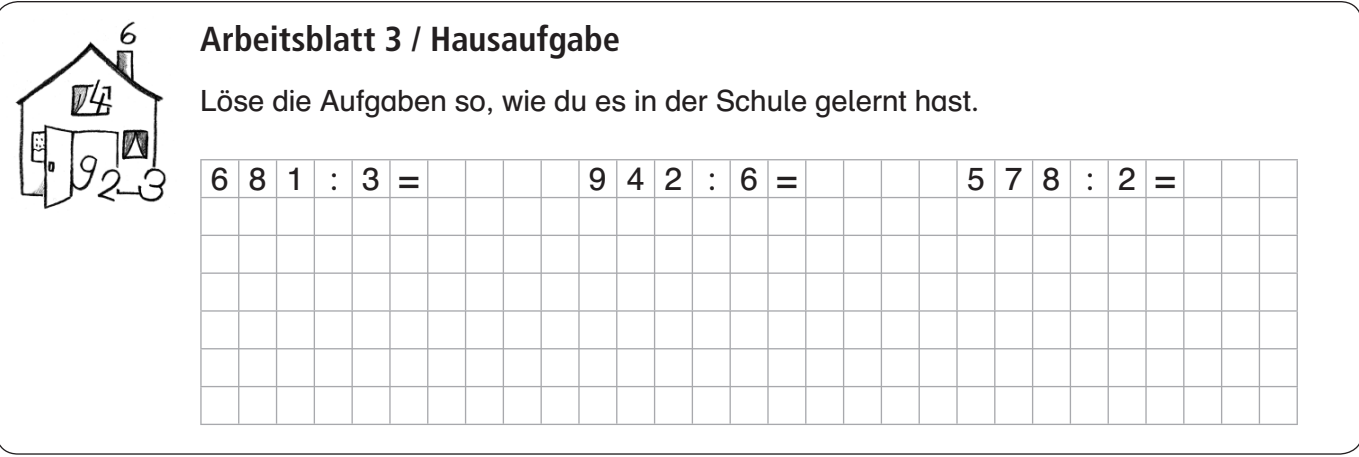

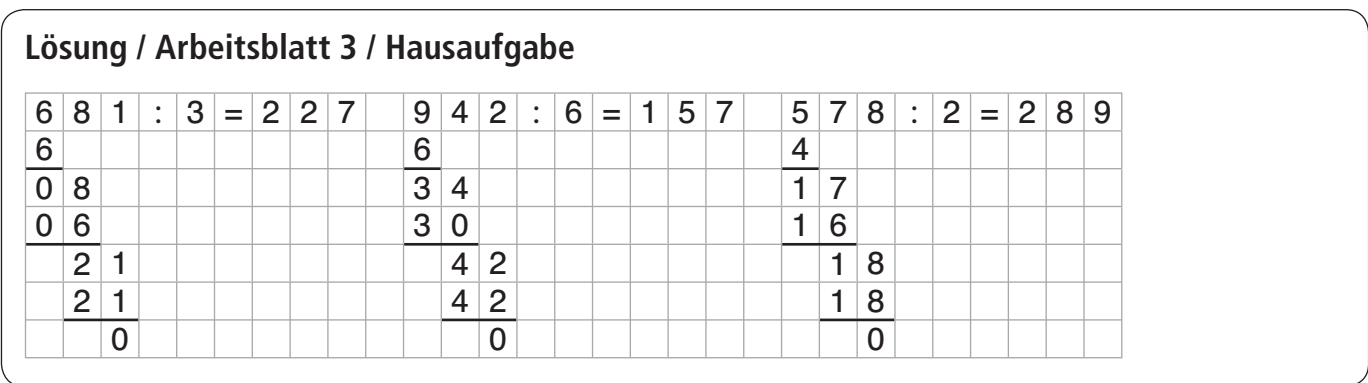

In der nächsten Stunde müssen noch die speziellen Fälle behandelt werden:

#### 1. Rest:

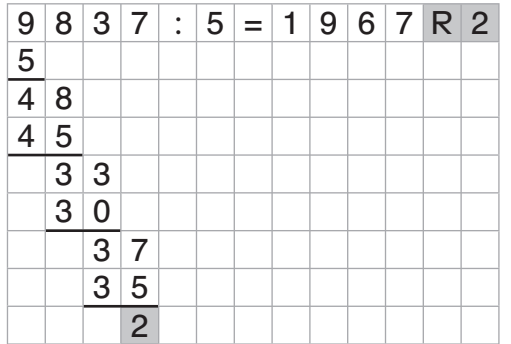

Ist die Zahl nicht teilbar, so ergibt die letzte Subtraktion nicht das Ergebnis 0, sondern eine Zahl. Diese wird als Rest (kann durch R abgekürzt werden) oben in der Ergebniszeile vermerkt.

#### 2. Rechnen mit der Null:

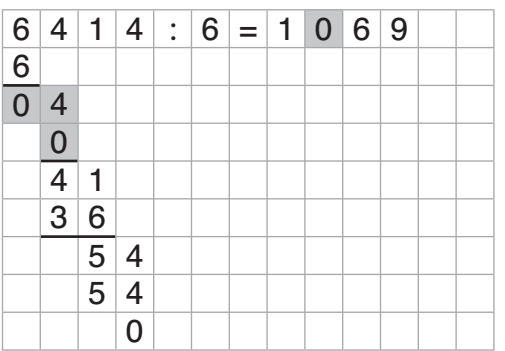

Ist eine Zahl kleiner als der Divisor und damit nicht lösbar, so wird mit Null multipliziert und eine Null im Ergebnis eingefügt.

#### 3. Rechnen mit Kommazahlen:

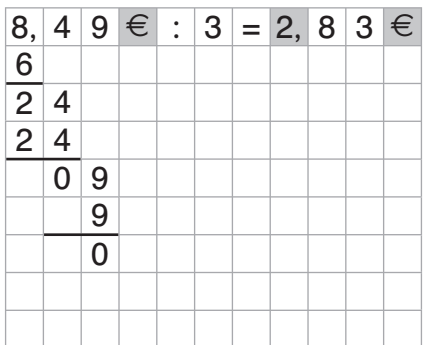

Zahlen mit Kommazahlen zum Berechnen von Geld werden ebenso gerechnet. In der Ergebniszeile wird wieder ein Komma und das €-Zeichen eingefügt.

4. Rechnen mit mehrstelligem Divisor:

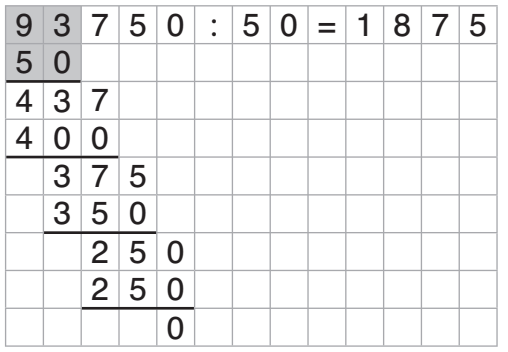

Das Dividieren mit mehrstelligen Zahlen erfolgt nach dem gleichen Verfahren, nur das gleich zwei oder mehrere erste Ziffern der zu teilenden Zahl (des Dividenden) durch den Teiler (Divisor) geteilt werden.